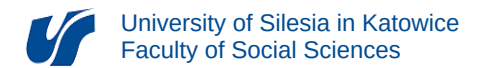

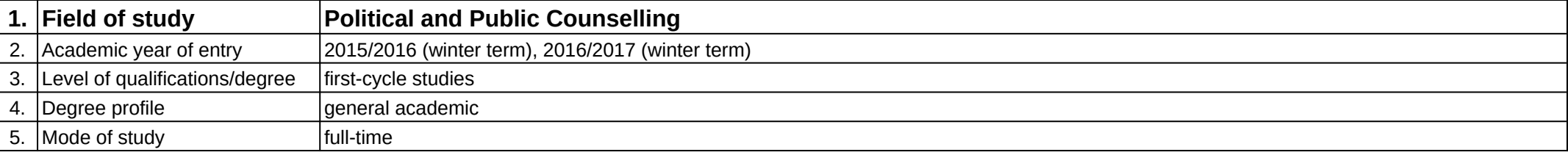

**Module:** Grafika komputerowa

**Module code:** 05-DPiP-14-GK

## **1. Number of the ECTS credits:** 2

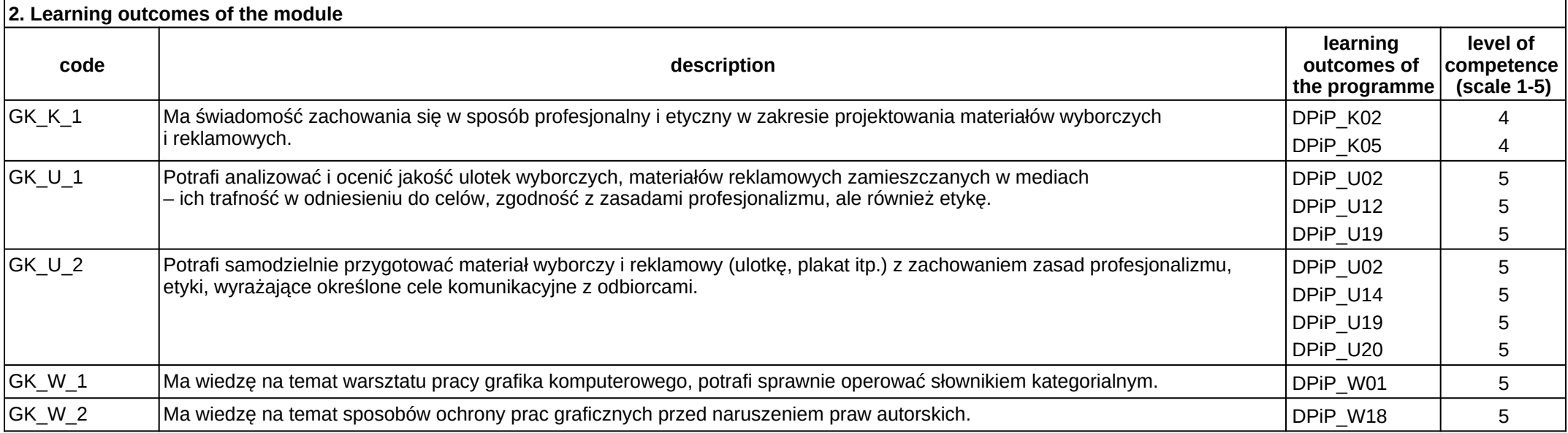

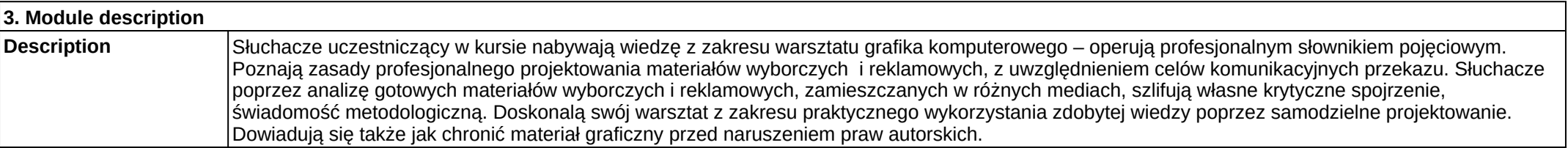

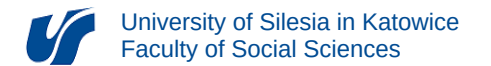

**Prerequisites Prerequisites Prerequisites Prerequisites** 

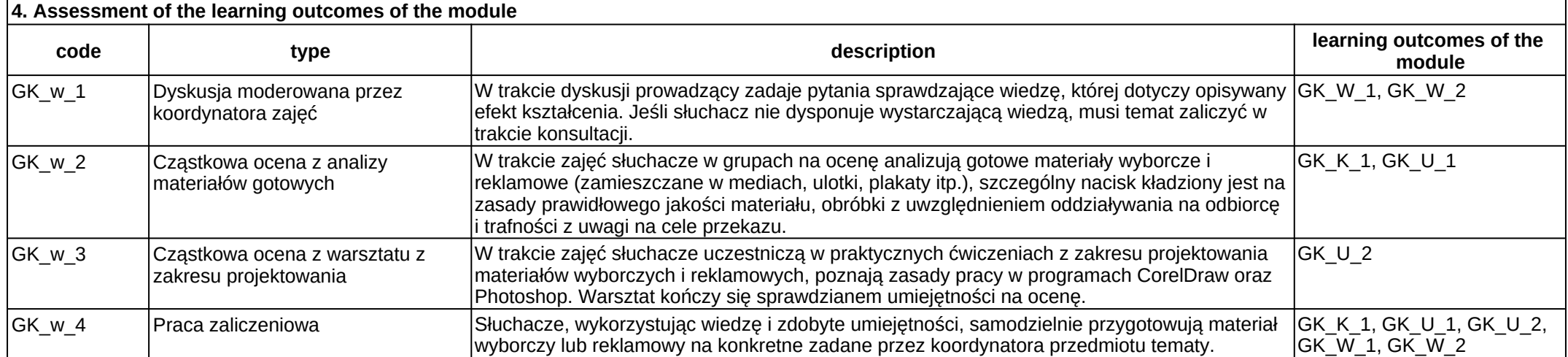

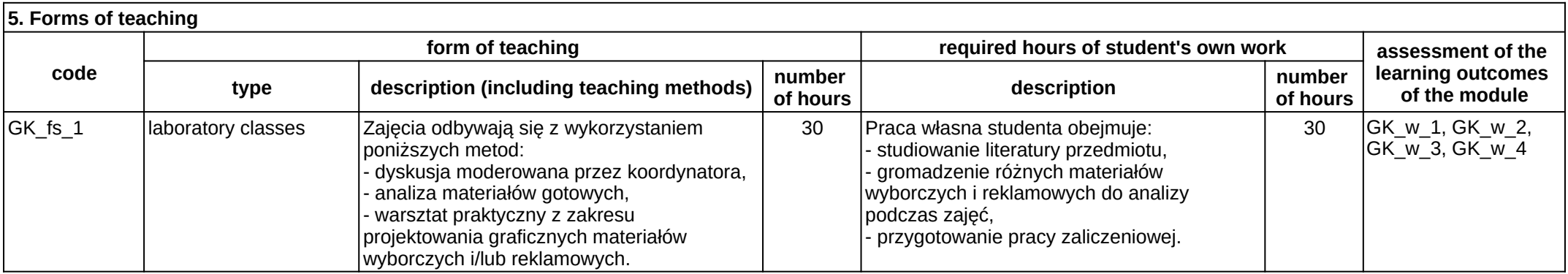